## **Components**

- Monochromator flat  $(Ex 2.1.1)$
- Monochromator curved (Ex 2.1.2)
- Single crystal (Ex 2.1.3)

## **Use in instrument**

- Monochromator
- Analyser
- Sample

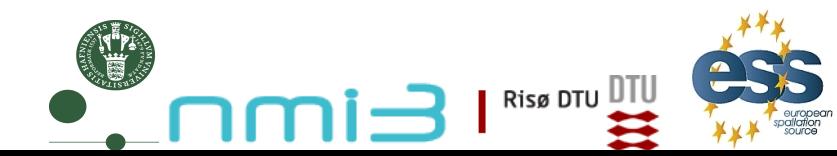

Ven 2010<br>essworkshop.org

*essworkshop.org*

## **Build an instrument using**

- Source  $simple(0.1m*0.1m, dist=10, L0,dL, flat L)$ distribution)
- Two Arm : one for rotation of mono and one for scattering

en 20

*essworkshop.org*

essworkshop.org

- Monochromator  $flat (0.1m*0.1m @ z=10m,$ mosaic=40,r0=0.8,EXTEND if not scattered then absorb)
- PSD monitor, Divergence monitor, L monitor

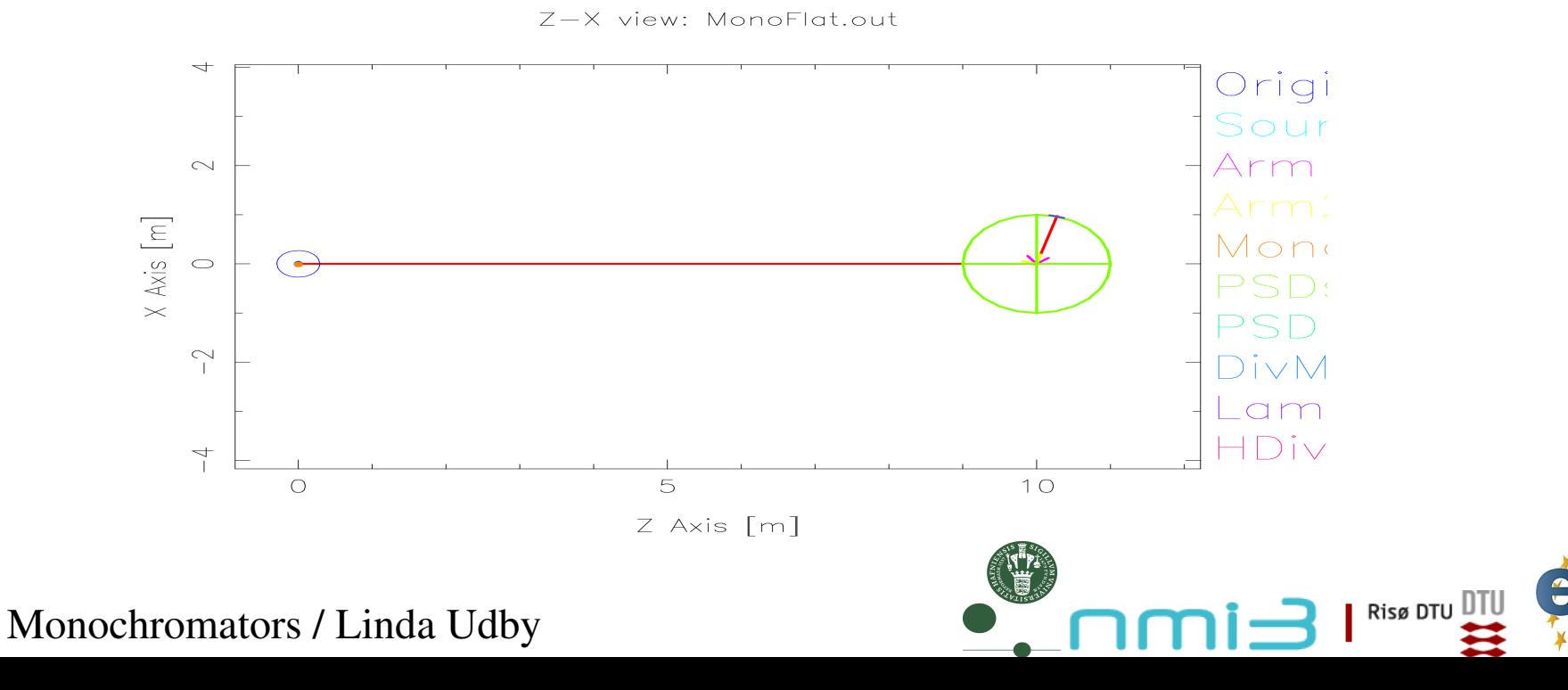

## **Properties:**

Infinitely thin, one scattering vector perpendicular to surface

Ven 2010<br>essworkshop.org

 $2k\sin(2\theta)$ 

 $2k_i$ 

*essworkshop.org*

- no multiple scattering/secondary extinction
- total reflectivity r0, not scattering cross sections
- Mosaic, vertical and horizontal *η*
- No variance of lattice parameter *Δd/d*=0

## **Algorithm:**

- If intersect determine order *n*,  $n\mathbf{Q}_0 = 2\mathbf{k}_i \sin \theta$
- From mosaicity  $\eta$  and angle  $\alpha$  from  $Q_0$  find prob
- If reflected, determine direction on D-S cone
- Calculate weight for  $\varphi \in [-\pi; \pi]$ <br>  $f_{MC}(\varphi) = \frac{1}{\sqrt{2\pi} (\alpha/\cos \theta)} e^{-\varphi^2/2(\alpha/\cos \theta)^2}$

## **Input parameters**

Parameters in **boldface** are required; the others are optional.

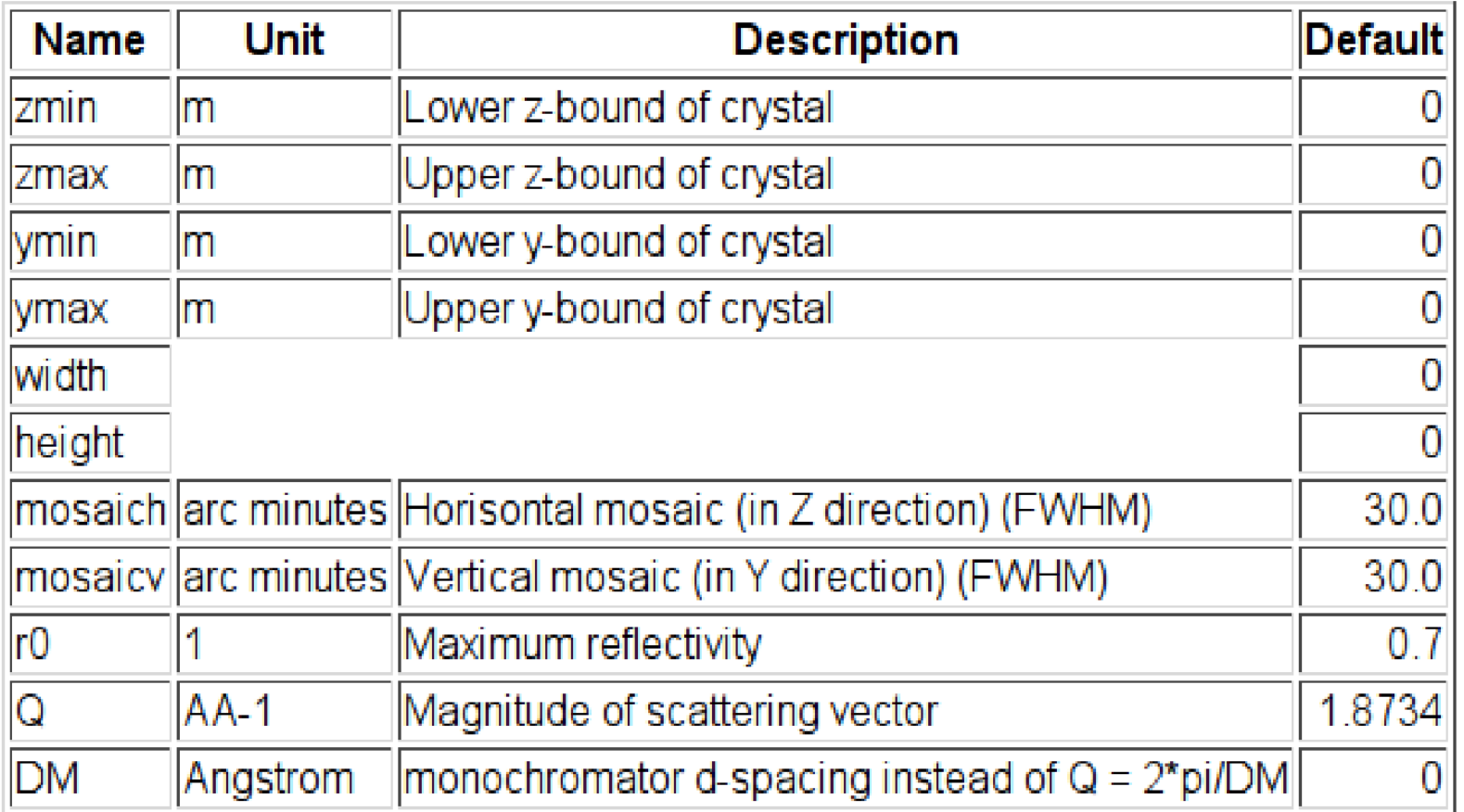

• width =  $0.1$ , height =  $0.1$ ,

- $\bullet$  mosaich = MOSH, mosaicv = MOSV,
- $r0 = 0.8$ ,  $Q = 1.8734$  (PG 002)

Monochromators / Linda Udby

Risø DTU DTU

## **Basic setup**

- Set source wavelength  $4.0$ - $4.1\text{\AA}$  (LMIN= $4.0$ , LMAX= $4.1$ )
- Put mosaicity to 40 min (MOSH=40, MOSV=40)
- Set the monitors at the Bragg angle for the monochromator scattering for  $\lambda$ =4.045Å (rotate a2)

Ven 2010<br>
essworkshop.org

Risø DTU

*essworkshop.org*

- Set monochromator rotation angle in scattering condition  $(a1=a2/2)$
- Observe the wavelength distribution  $(n=1e6 \text{ rays is enough...})$

# **Play!**

- Try to put a broader wavelength interval from the source  $(2.0-4.1\text{\AA})$
- Observe wavelength distribution
- Change to (vertical) mosaicity and observe the PSD
- Change the (horizontal) mosaicity and observe the energy monitor  $\bullet$ If you put a PSD monitor 4PI (radius=1-nm) at the sample position you can confirm that only one scattering vector is present

## **Properties**

- Array of single mosaic crystals (blades) with one scattering vector
- Infinitely thin, one scattering vector perp. to each surface of blade
	- no multiple scattering/secondary extinction
	- total reflectivity *r(k)*, not scattering cross sections
	- total transmission *t(k)*
- Mosaic, vertical and horizontal *η*
- No variance of lattice parameter  $\Delta d/d=0$

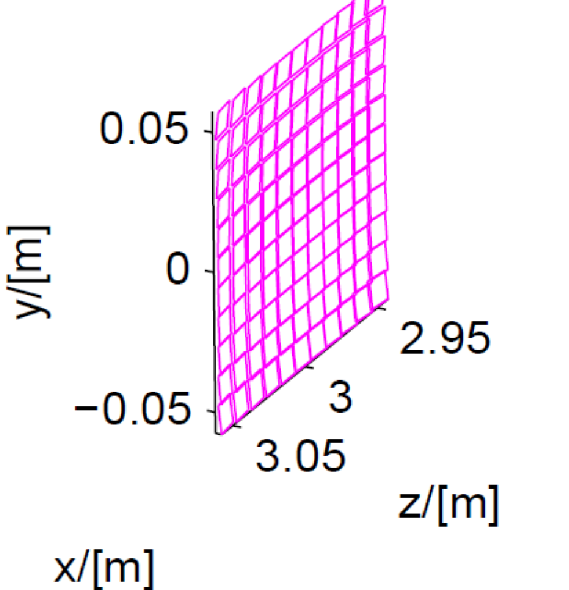

Risø DTU

Monochromator curved

### **Algorithm**

For each individual blade the same as Monochromator flat

## **Input parameters**

#### Parameters in **boldface** are required; the others are optional

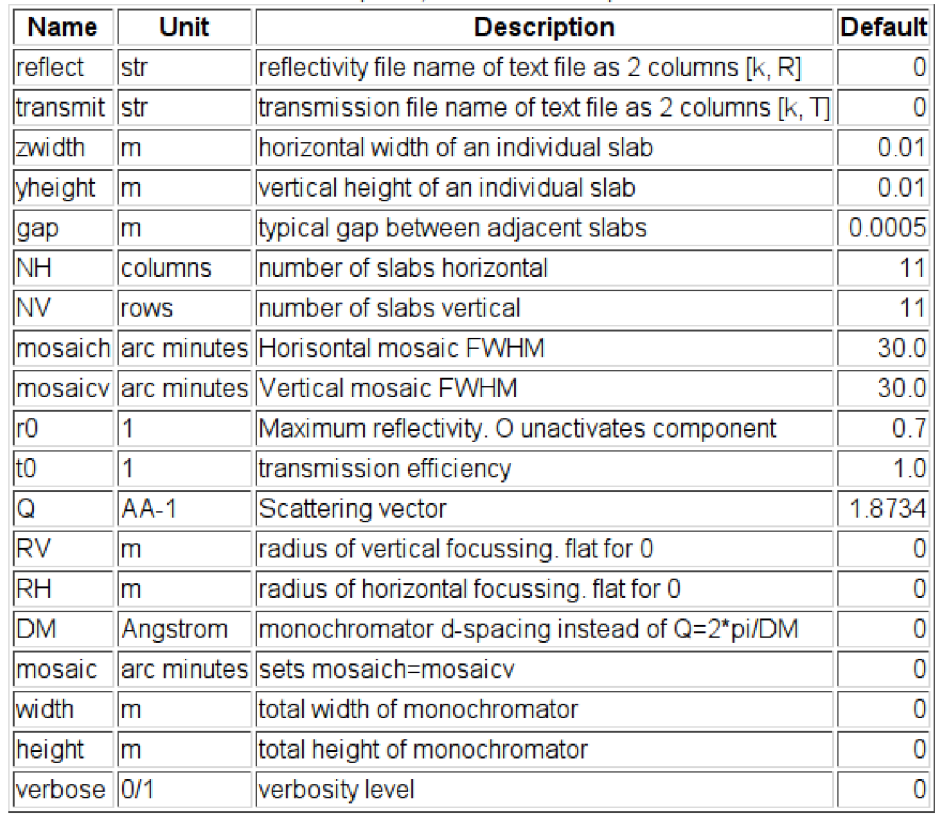

- 5 vertical slabs :NV=5, yheight=0.02, zwidth=0.1, RV=1
- Use reflecivity list 'HOPG.rfl' provided in McStas datafiles
- Use transmission list 'HOPG.trm' provided in McStas datafiles
- $r0 = 1$ ,  $Q = 1.8734$  (PG 002)

Monochromators / Linda Udby

Risø DTU

## **Basic setup**

• Set source wavelength  $4.0\n-4.1\text{\AA}$  (LMIN=4.0, LMAX=4.1)

Ven 2010<br>essworkshop.org *essworkshop.org*

Risø DTU

- Put mosaicity to 40 min (MOSH=40, MOSV=40)
- Set monochromator rotation angle  $a1$  in scattering condition
- Set the monitors a2 at the Bragg angle for the monochromator scattering
- Observe the wavelength distribution (n=1e6 is enough...)

# **Play!**

- Observe the influence of the focusing monochromator on the PSD (you can put it flat by setting  $RV=0$ )
- Observe the influence of the focusing monochromator on the divergence
- You can change the incoming wavelength  $(2.0-2.1 \text{ Å}, \text{second order})$ scattering) and observe the intensity is smaller due to smaller reflectivity in comparison to constant r0

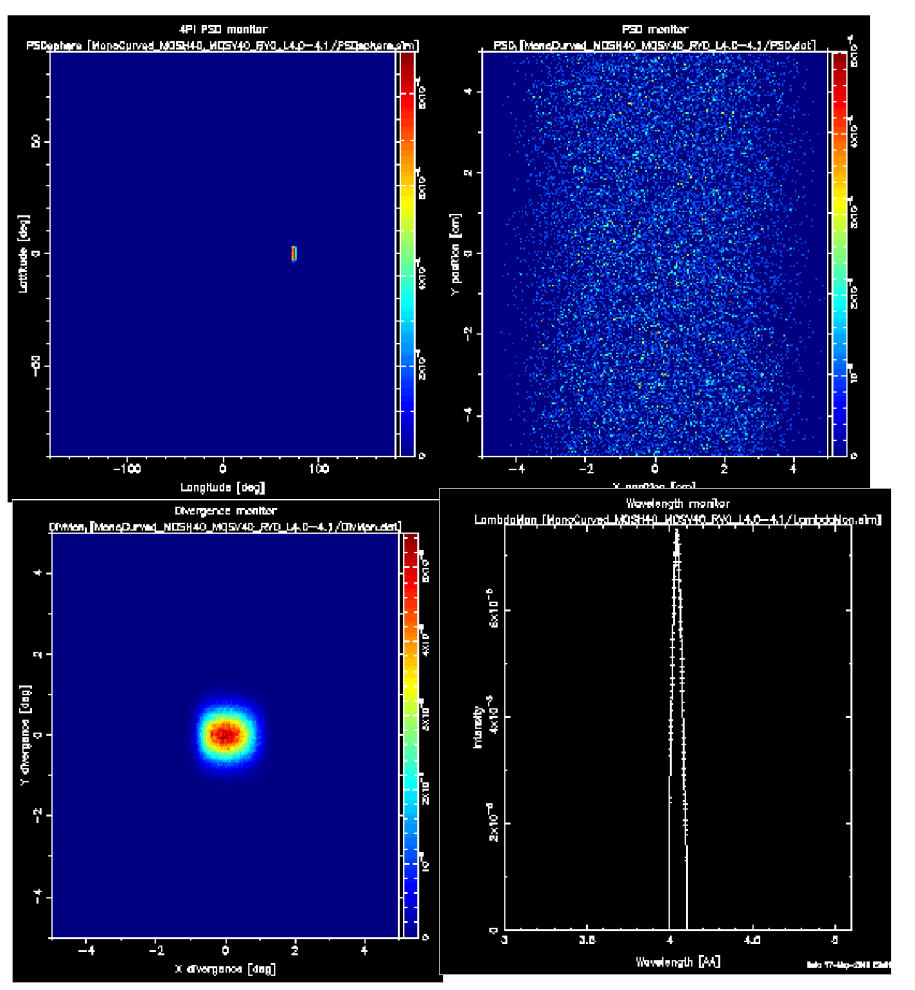

#### No focus With focus

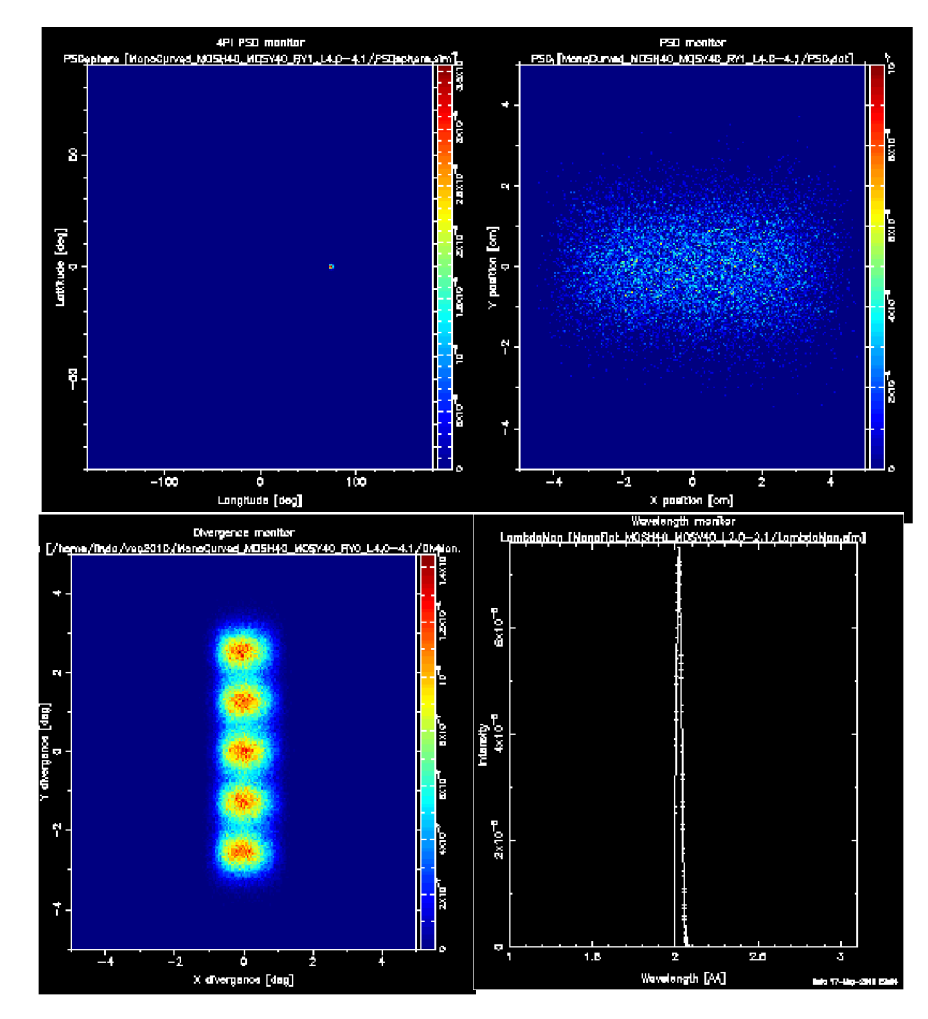

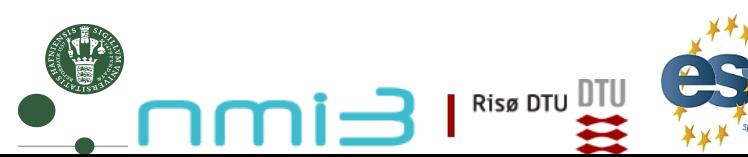

## **Properties**

- Thick, flat single crystal
	- multiple scattering
	- absorption
- incoherent scattering
- Mosaic, isotropic (anisotropic around sample lattice axes)
- Variance of lattice parameter  $\Delta d/d=0$

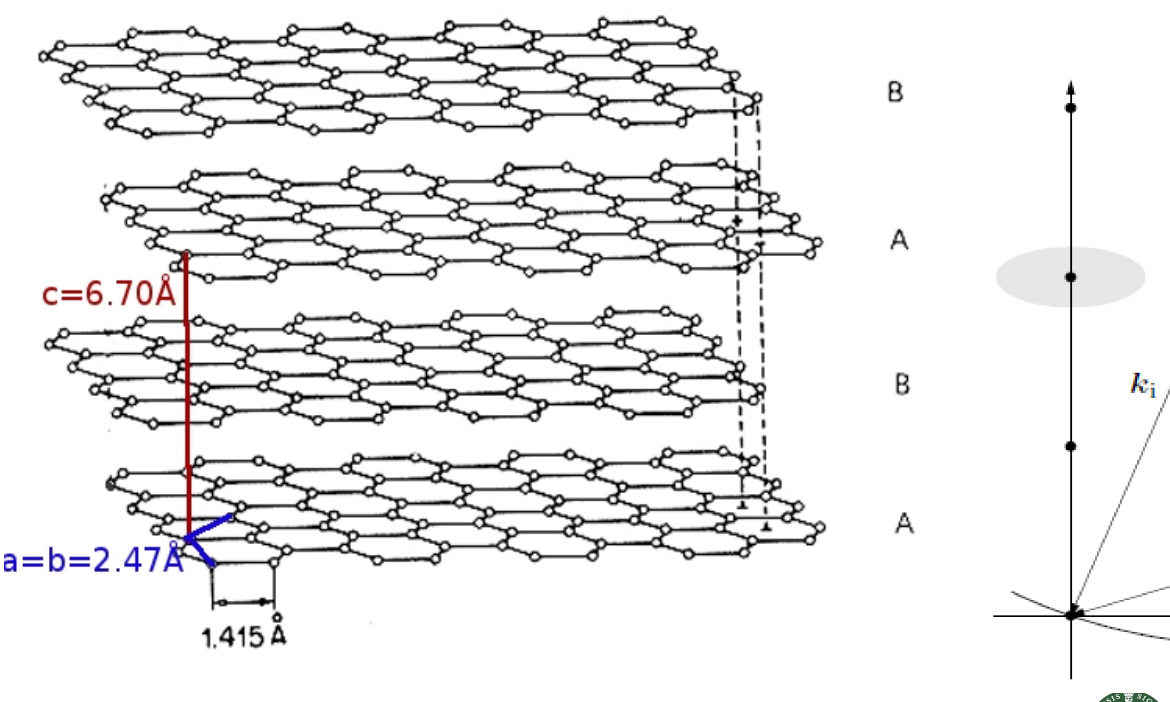

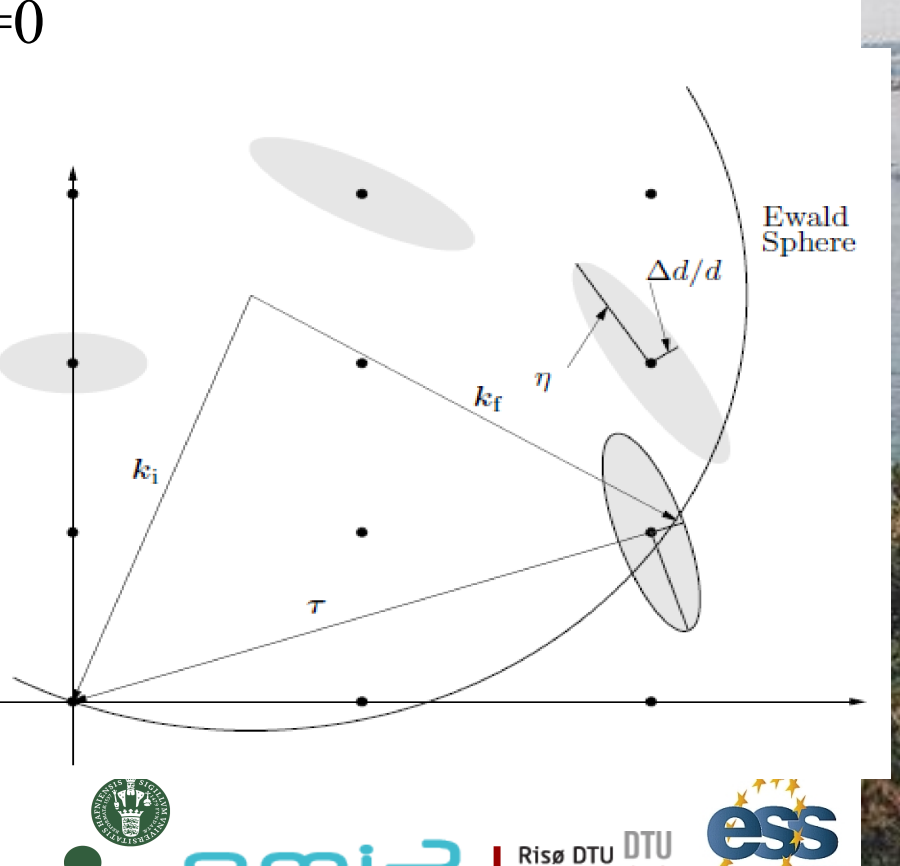

## **Algorithm**

The overview of the algorithm used in the Single crystal component is as follows:

- 1. Check if the neutron intersects the crystal. If not, no action is taken.
- 2. Search through a list of reciprocal lattice points of interest, selecting those that are close enough to the Ewald sphere to have a non-vanishing scattering probability. From these, compute the total coherent cross-section  $\sigma_{coh}$  (see below), the absorption cross-section  $\sigma_{\text{abs}} = \sigma_{2200} \frac{2200 \text{ m/s}}{n}$ , and the total cross-section  $\sigma_{\text{tot}} = \sigma_{\text{coh}} + \sigma_{\text{inc}} + \sigma_{\text{abs}}$ .
- 3. The transmission probability is  $\exp(-\frac{\sigma_{\text{tot}}}{V_0}\ell)$  where  $\ell$  is the length of the flight path through the crystal. A Monte Carlo choice is performed to determine whether the neutron is transmitted. Optionally, the user may set a fixed Monte Carlo probability for the first scattering event, for example to boost the statistics for a weak reflection.
- 4. For non-transmission, the position at which the neutron will interact is selected from an exponential distribution. A Monte Carlo choice is made of whether to scatter coherently or incoherently. Absorption is treated by weight adjustment (see below).
- 5. For incoherent scattering, the outgoing wave vector  $k_f$  is selected with a random direction.
- 6. For coherent scattering, a reciprocal lattice vector is selected by a Monte Carlo choice, and  $k_f$  is found (see below).
- 7. Adjust the neutron weight as dictated by the Monte Carlo choices made.
- 8. Repeat from (2) until the neutron is transmitted (to simulate multiple scattering).

For point 2, the distance *dist* between a reciprocal lattice point and the Ewald sphere is considered small enough to allow scattering if it is less than five times the maximum axis of the Gaussian,  $dist \leq 5 \max(\sigma_1, \sigma_2, \sigma_3)$ .

Monochromators / Linda Udby

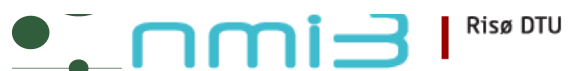

Ven 2010<br>essworkshop.org

*essworkshop.org*

## **Input parameters**

Parameters in **boldface** are required: the others are optional.

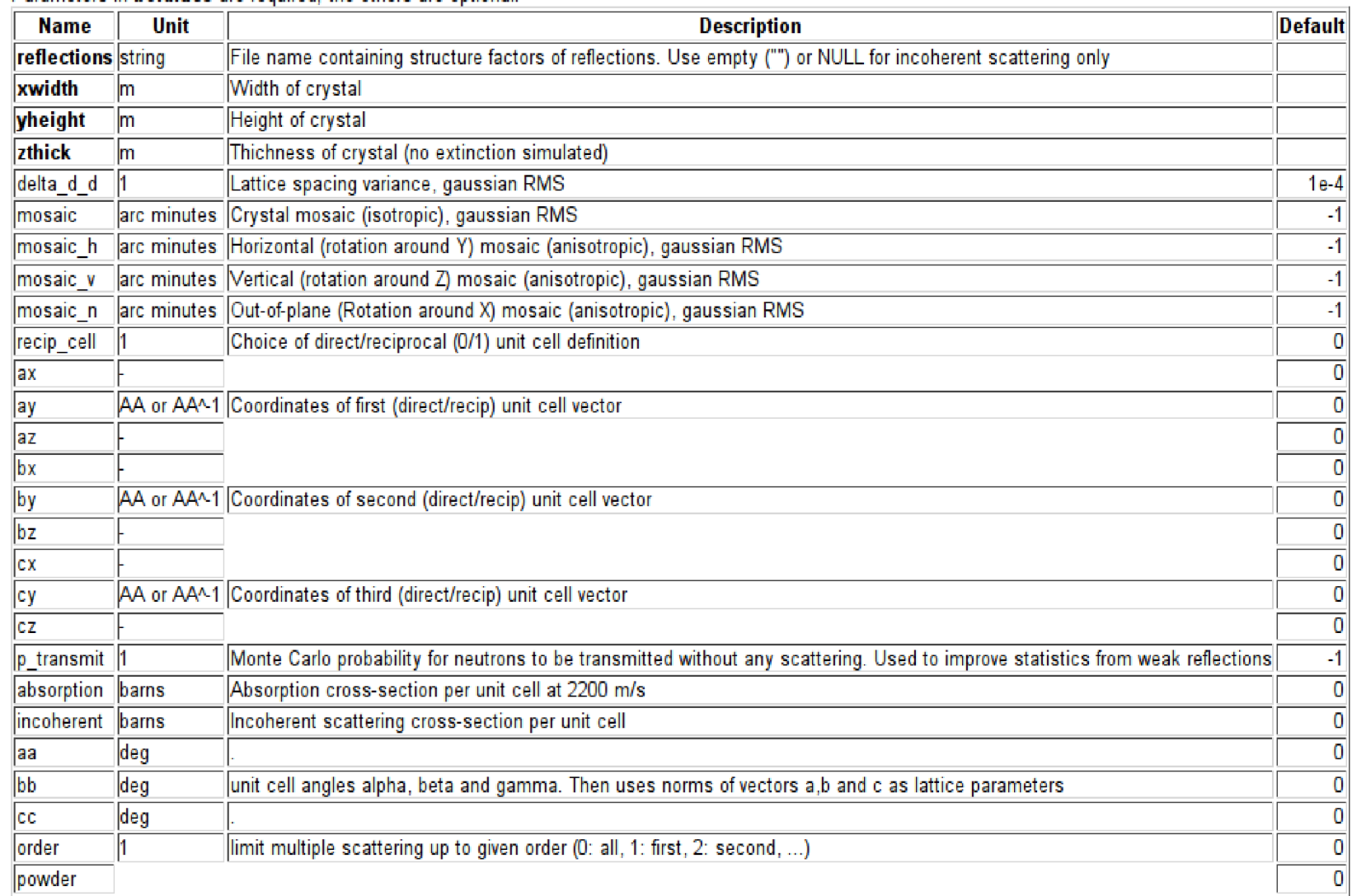

Ven 2010<br>
essworkshop.org *essworkshop.org*

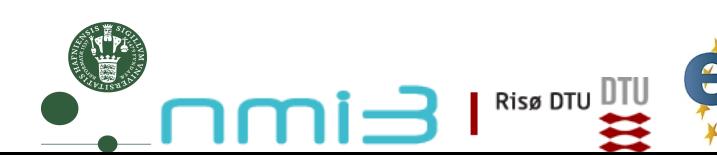

## **Basic setup**

- A 2mm slab 0.1m\*0.1m, small variance of lattice par, var. mos.: xwidth =  $0.002$ , yheight =  $0.1$ , zthick =  $0.1$ , delta d d = 1e-4, mosaic = MOS
- Put the crystal with c axis along x, and b axis along z:

$$
ax = 0
$$
,  $ay = 2.14$ ,  $az = -1.24$ ,  $(a = 120$  deg)  
\n $bx = 0$ ,  $by = 0$ ,  $bz = 2.47$ ,  
\n $cx = 6.71$ ,  $cy = 0$ ,  $cz = 0$ ,

- Set the right reflection list  $(h k 1 F<sup>2</sup>$  [barns]) for graphite reflections = "Graphite\_long.dat",
- σ abs , σ inc [barns] for graphite absorption =  $0.014$ , incoherent =  $0.004$ ,
- Multiple scattering  $order = 0$  (all)
- Set monochromator rotation angle a1 in scattering condition
- Set the monitors a2 at the Bragg angle for the monochromator scattering
- Monochromators / Linda Udby • Using wavelength 4.0-4.1Å you should get the same Bragg spot as before

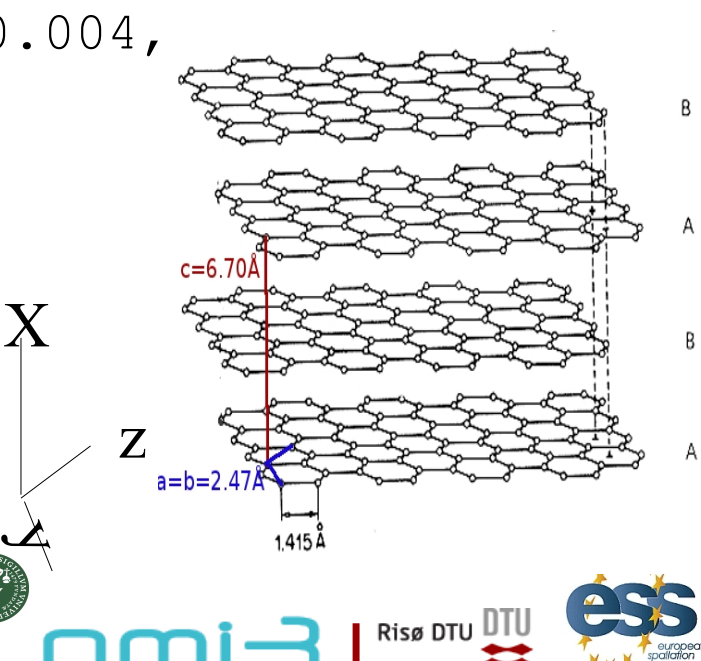

Ven 2010<br>essworkshop.org *essworkshop.org*

## **Play!**

- Set a broader wavelength band from the source  $(2.1-4.1 \text{ Å})$
- Observe the many reflections on the  $4\pi$  PSD! (use log-scale) -this is why we need monochromator shielding :)
- You can also increase the incoherent scattering or absorption crosssection to observe the effect
- Or with the mosaicity or variance of latticespacing

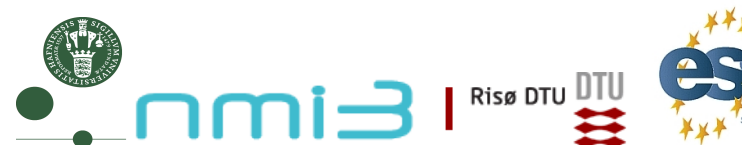

Ven 2010<br> *Ven 2010*<br> *Ven 2010* 

*essworkshop.org*

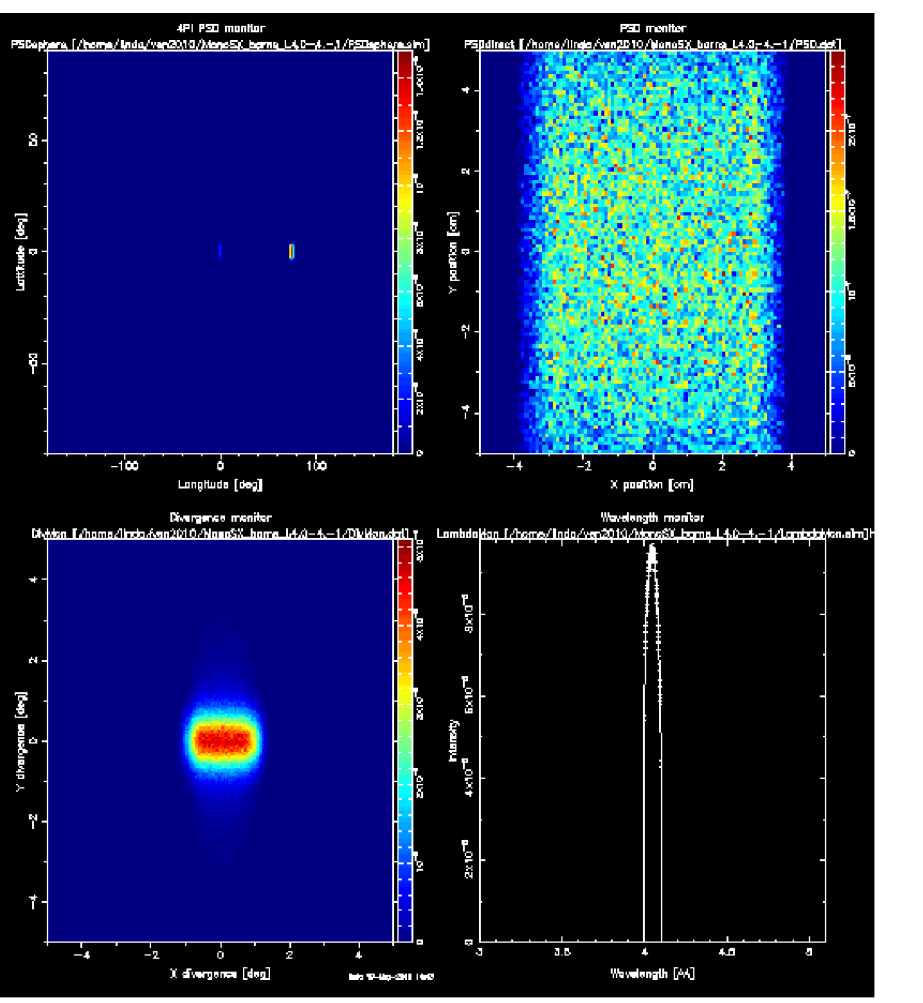

λ**=**4.0-4.1Å λ**=**2.1-4.1Å

Ven 2010<br>essworkshop.org *essworkshop.org*

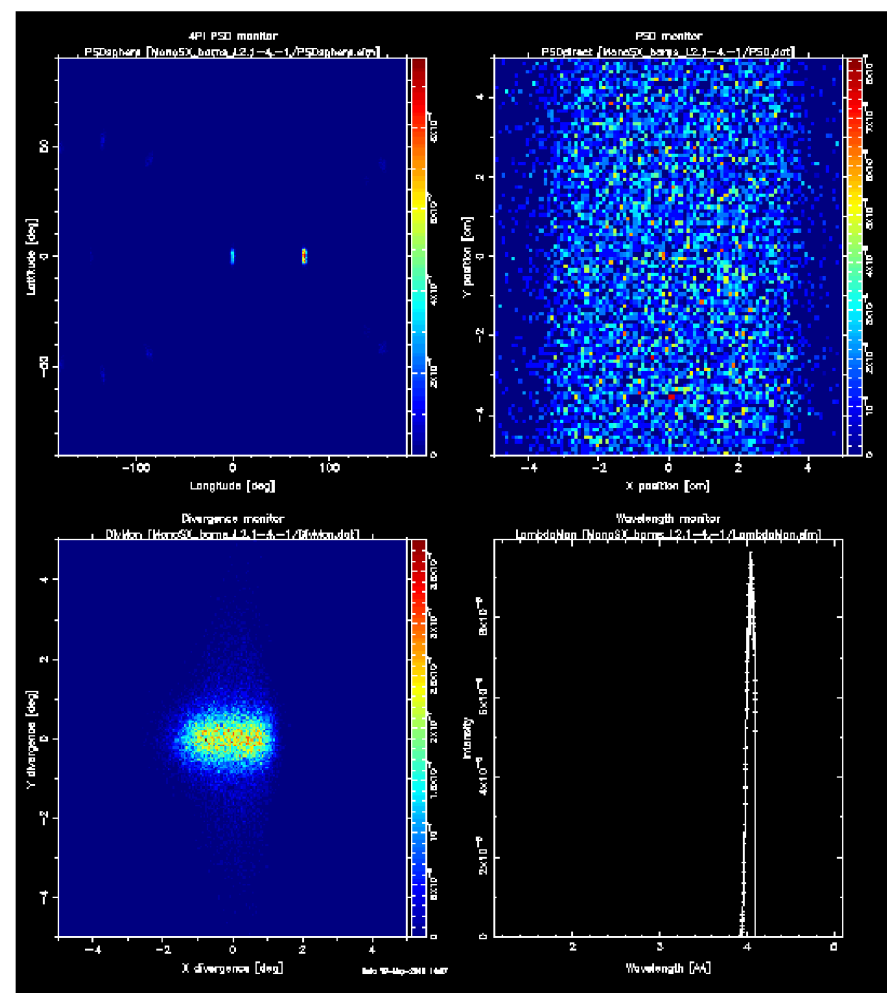

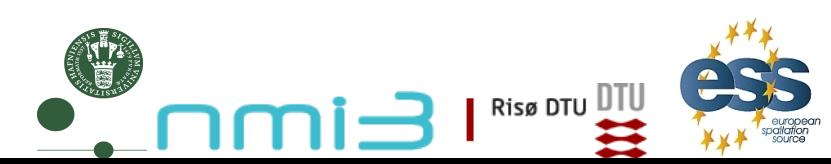